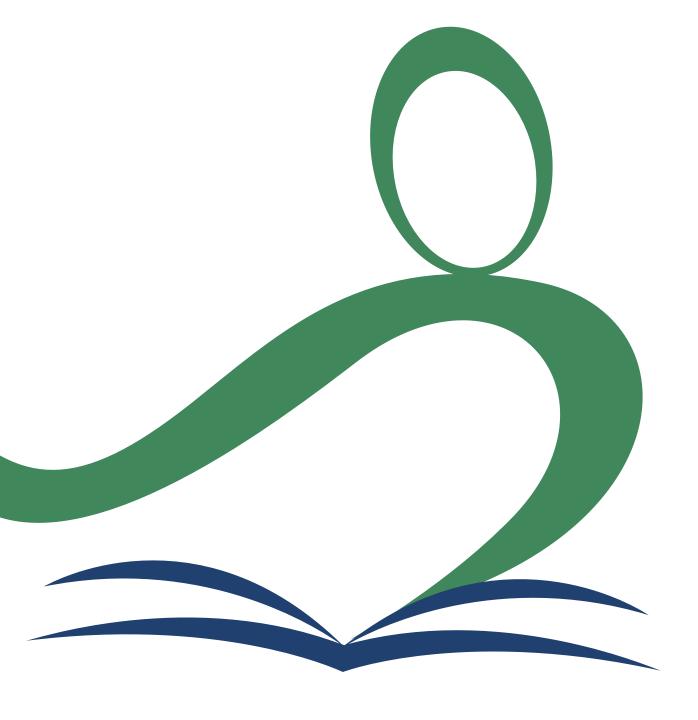

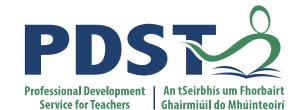

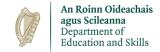

### **National Workshop 5**

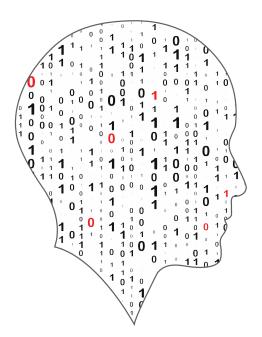

LEAVING CERTIFICATE COMPUTER SCIENCE

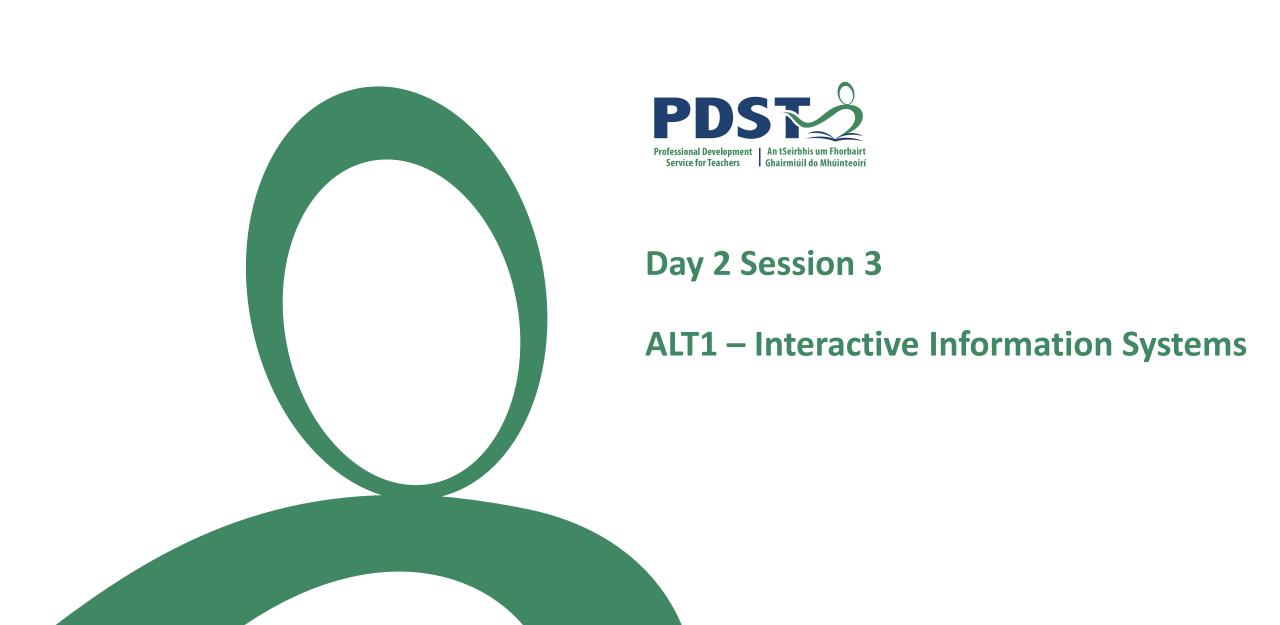

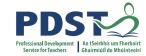

### By the end of this session participants will have ...

used a web application to populate a Firebase database

created their own instance of NoSQL/Cloud realtime database

participated in a code-along activity to develop a web application and insert/retrieve data from a NoSQL/Cloud database

enhanced their web development skills in the areas of HTML/CSS, JavaScript and database technologies

acquired additional skills, knowledge and ideas on how they will facilitate ALT1 in their own classrooms

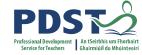

#### ITERATE

INVESTIGATE define the problem

PLAN

understand the problem DESIGN

create a representation, decide on tools

CREATE

implement the plan **EVALUATE** 

determine if the solution is appropriate DOCUMENT

report, present and reflect on the process

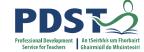

CREATE

implement the plan **EVALUATE** 

determine if the solution is appropriate **DOCUMENT** 

report, present and reflect on the process

# **Terminology / Concepts**

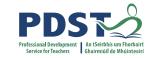

What is a database?

Database vs. Database Management System

**DBMS** 

**Relational Databases** 

primary key

foreign key

field

record

non relational

System Architecture

SQL vs. NoSQL

MS Access

**Cloud Databases** 

Client-server model

sqlite

MySQL

Firebase

MongoDB

MS SQL Server

Base

Front end system

Back end system

HTML/CSS

JavaScript

### An Integrated Approach to Learning, Teaching and Assessment

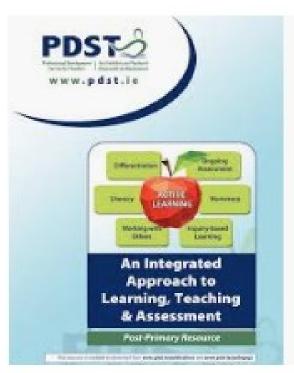

| Know? | know? | How will I find out more? | What have I learned? |
|-------|-------|---------------------------|----------------------|
|       |       |                           |                      |

KWHL Activity (Page 27)

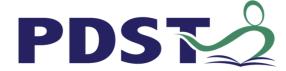

# **Keywords to know**

Tick the column that best describes your knowledge in relation to each term/topic

| Term/Topic                    | Completely unfamiliar | Somewhat<br>familiar | Very familiar | Completely familiar |
|-------------------------------|-----------------------|----------------------|---------------|---------------------|
| Data (raw data)               |                       |                      |               |                     |
| Database                      |                       |                      |               |                     |
| Relational Databases          |                       |                      |               |                     |
| SQL                           |                       |                      |               |                     |
| NoSQL                         |                       |                      |               |                     |
| client server model           |                       |                      |               |                     |
| Front end vs. backend systems |                       |                      |               |                     |
| HTML                          |                       |                      |               |                     |
| CSS                           |                       |                      |               |                     |
| JavaScript                    |                       |                      |               |                     |
|                               |                       |                      |               |                     |

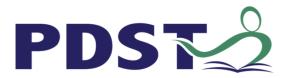

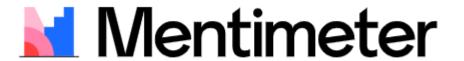

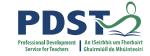

URL = www.menti.com

Code = 4092 6210

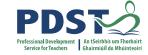

#### Go to www.menti.com and use the code 4092 6210

# Please rate your own knowledge/understanding with respect to the following terms/topics

Raw data
Database
Relational Database
Database Management System
SQL vs. NoSQL
HTML/CSS
JavaScript

Raw data
Database
Relational Database
JavaScript

Mentimeter

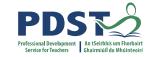

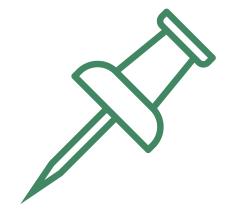

# **Key Message to remember:**

Explore and teach the LOs through the lens of ALTs.

There are numerous ways to achieve this.

### **Database Concepts**

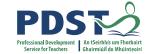

Database: A structured collection of related data

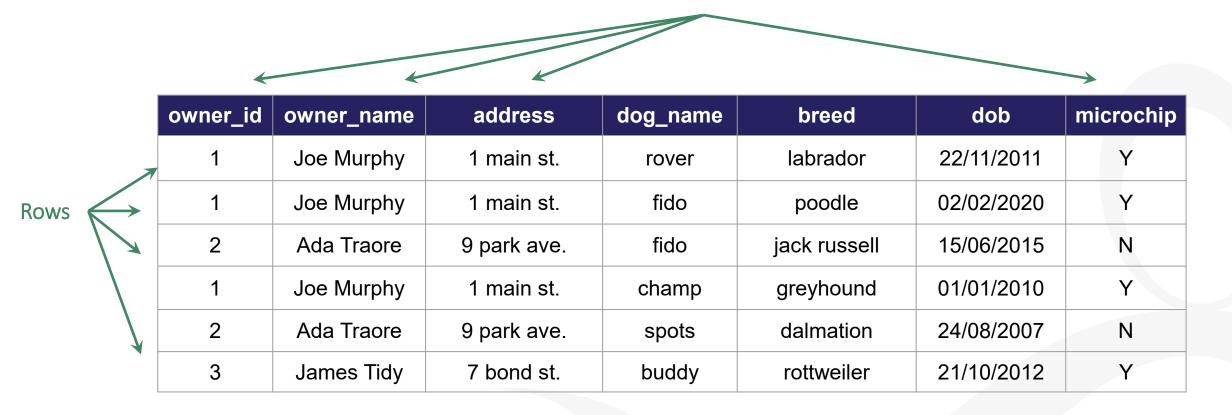

Columns

- Data is stored in tables organised by rows (tuples) and columns (attributes)
- Each row is called a record
   Each attribute value is called a field

-

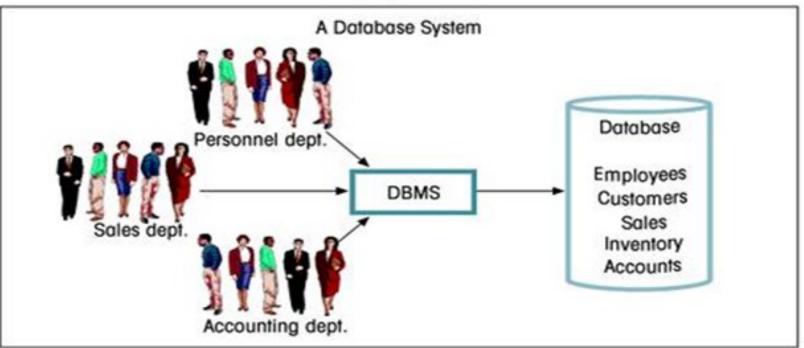

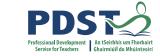

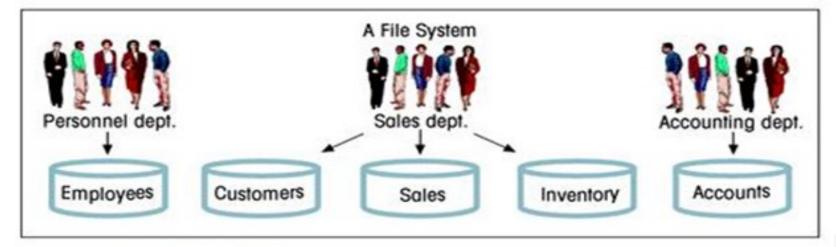

### **Database Concepts**

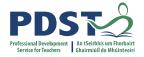

- Table: A set of data elements (values) organised by rows (records) and columns (values)
- Attribute: A characteristic of the data in the table, describing a field or cell in a table.
- Primary Key: A unique identifier for a row in a table

Would dog\_name be a good PK?

What about breed?

| dog_id | dog_name | breed        | dob        | microchip |
|--------|----------|--------------|------------|-----------|
| 1      | rover    | labrador     | 22/11/2011 | Y         |
| 2      | fido     | poodle       | 02/02/2020 | Y         |
| 3      | fido     | jack russell | 15/06/2015 | N         |
| 4      | champ    | greyhound    | 01/01/2010 | Y         |
| 5      | spots    | dalmation    | 24/08/2007 | N         |
| 6      | buddy    | rottweiler   | 21/10/2012 | Y         |

### **Database Concepts**

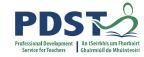

| owner_id | owner_name | address     | dog_name | breed        | dob        | microchip |
|----------|------------|-------------|----------|--------------|------------|-----------|
| 1        | Joe Murphy | 1 Main st.  | rover    | labrador     | 22/11/2011 | Y         |
| 1        | Joe Murphy | 1 Main St.  | fido     | poodle       | 02/02/2020 | Y         |
| 2        | Ada Traore | 9 Park Ave. | fido     | jack russell | 15/06/2015 | N         |
| 1        | Joe Murphy | 1 Main St.  | champ    | greyhound    | 01/01/2010 | Y         |
| 2        | Ada Traore | 9 Park Ave. | spots    | dalmation    | 24/08/2007 | N         |
| 3        | James Tidy | 7 Bond St.  | buddy    | rottweiler   | 21/10/2012 | Y         |

- How do add a new customer (unless they order dog)?
- How do we update a record that occurs multiple times?
- How do we ensure we don't delete too much information?

### **Primary Key**

| PDS                      |                           |
|--------------------------|---------------------------|
| Professional Development | An tSeirbhís um Fhorbairt |
| Service for Teachers     | Ghairmiúil do Mhúinteoirí |

|    | 1     |        |             |                        |  |
|----|-------|--------|-------------|------------------------|--|
| ID | fname | sname  | address     | <br>email              |  |
| 1  | Joe   | Murphy | 1 Main St.  | <br>jmurphy@outlook.ie |  |
| 2  | Ada   | Traore | 9 Park Ave. | <br>at@gmail.com       |  |
| 3  | James | Tidy   | 7 Bond St.  | <br>tidy@outlook.ie    |  |
| 4  | Joe   | Murphy | 1 Park Ave. | <br>murphyj@yahoo.com  |  |

**Foreign Key** 

Foreign Key (FK): An attribute in a table that is used as a primary key in another table.

A FK provides the relationship by linking one table to another

| dog_id | name  | breed        | dob        | microch<br>ip | owner_id |
|--------|-------|--------------|------------|---------------|----------|
| 1      | rover | labrador     | 22/11/2011 | Υ             | 1        |
| 2      | fido  | poodle       | 02/02/2020 | Y             | 1        |
| 3      | fido  | jack russell | 15/06/2015 | N             | 2        |
| 4      | champ | greyhound    | 01/01/2010 | Y             | 1        |
| 5      | spots | dalmation    | 24/08/2007 | N             | 2        |
| 6      | buddy | rottweiler   | 21/10/2012 | Y             | 3        |

### **Relational Model**

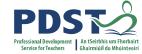

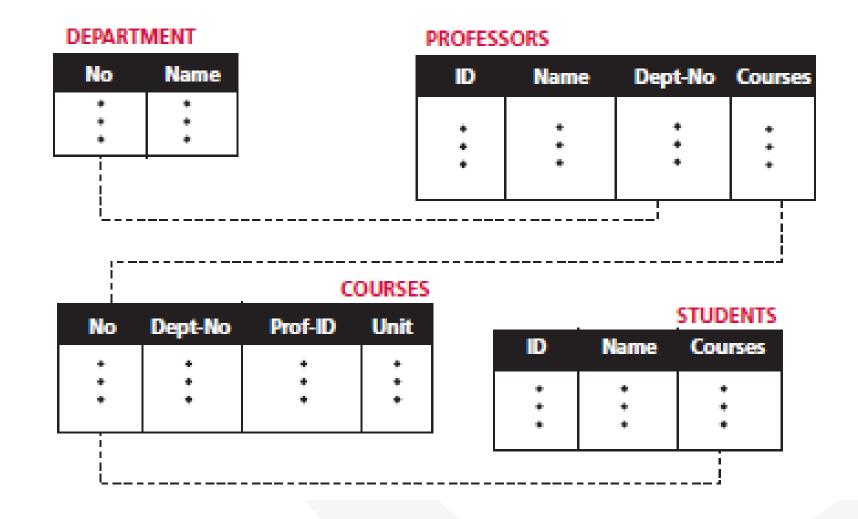

## Structured Query Language (SQL) vs. NoSQL

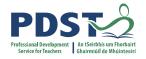

| fname | sname  | county | gender | email              | news |
|-------|--------|--------|--------|--------------------|------|
| Joe   | Murphy | carlow | male   | jmurphy@outlook.ie | Yes  |
| Mary  | Murphy | cavan  | female | maary@gmail.com    | No   |

**Relational Model (SQL Based)** 

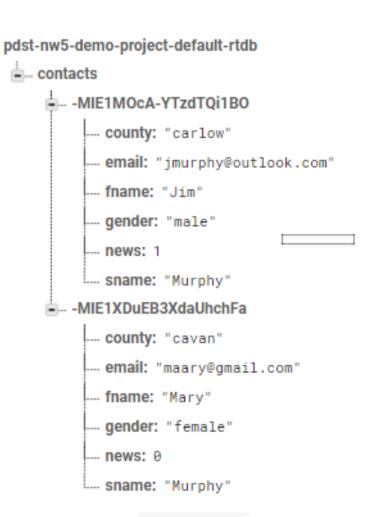

**Cloud Model (NoSQL)** 

### **Structured Query Language (SQL)**

CIS52

TCP/IP

6

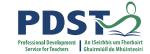

**INSERT** 

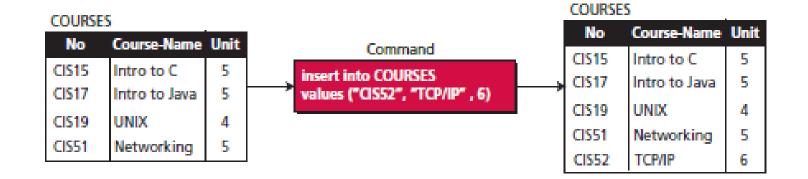

### DELETE

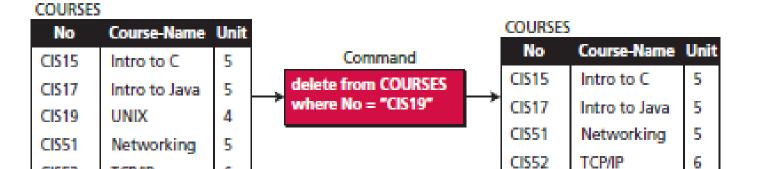

### **Structured Query Language (SQL)**

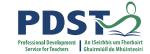

### **UPDATE**

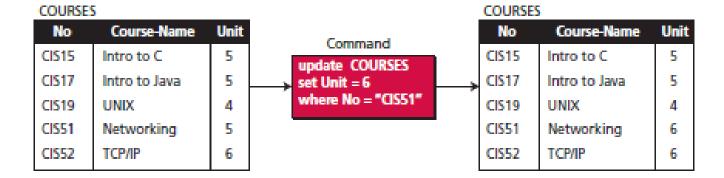

#### COURSES

| No    | Course-Name   | Unit | Command       |       |               |      |
|-------|---------------|------|---------------|-------|---------------|------|
| CIS15 | Intro to C    | 5    | select *      | No    | Course-Name   | Unit |
| CIS17 | Intro to Java | 5    | from COURSES  | CIS15 | Intro to C    | 5    |
| CIS19 | UNIX          | 4    | where Unit =5 | CIS17 | Intro to Java | 5    |
| CIS51 | Networking    | 5    |               | CIS51 | Networking    | 5    |
| CIS52 | ТСР/ІР        | 6    |               |       |               |      |

**SELECT** 

#### COURSES

| No    | Course-Name   | Unit |                 | No    | Unit |
|-------|---------------|------|-----------------|-------|------|
| CIS15 | Intro to C    | 5    | Command         | CIS15 | 5    |
| CIS17 | Intro to Java | 5    | select No, Unit | CIS17 | 5    |
| CIS19 | UNIX          | 4    | from COURSES    | CIS19 | 4    |
| CIS51 | Networking    | 5    |                 | CIS51 | 5    |
| CIS52 | TCP/IP        | 6    |                 | CIS52 | 6    |

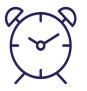

# Stretch break

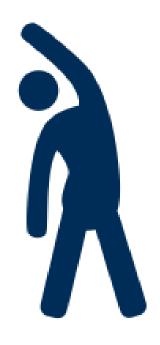

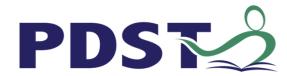

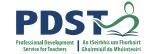

### Code along Demo/Tutorial

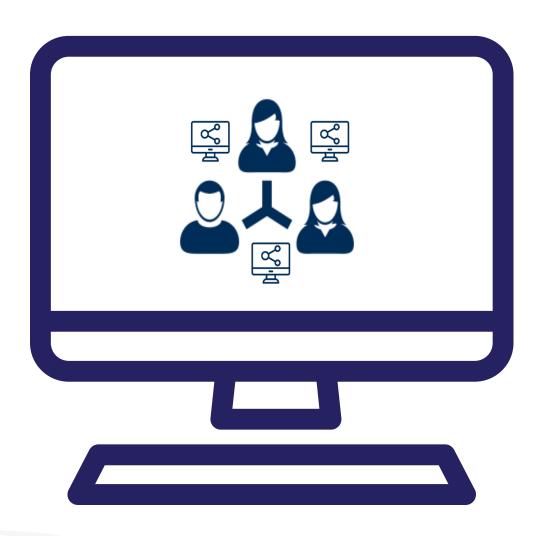

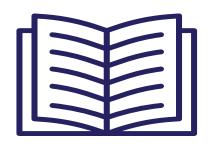

■ Task 1. Getting Started. Setting up the Home page

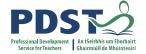

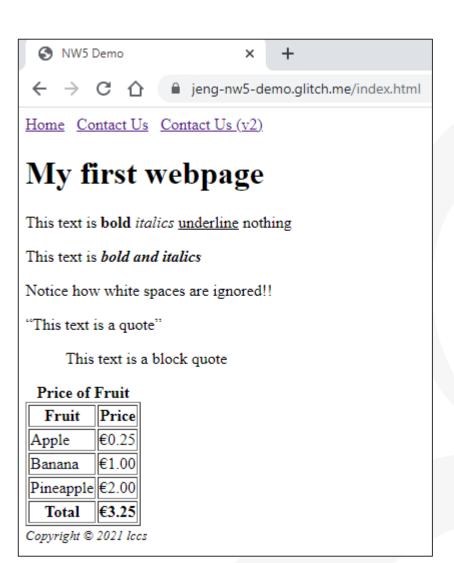

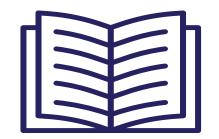

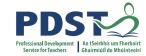

- Task 1. Getting Started. Setting up the Home page
- Task 2. Create a Contact Us page

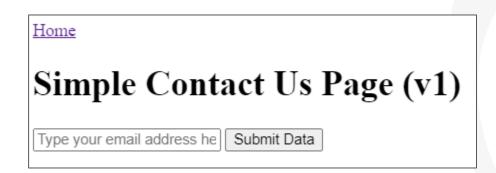

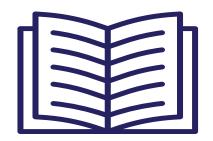

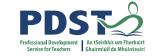

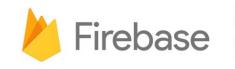

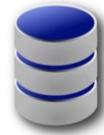

- Task 1. Getting Started. Setting up the Home page
- Task 2. Create a Contact Us page
- Task 3. Setup Firebase

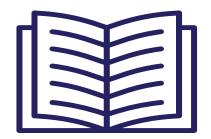

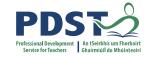

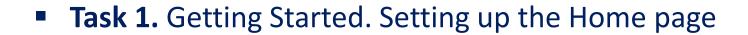

- Task 2. Create a Contact Us page
- Task 3. Setup Firebase
- Task 4. Save contact data to Firebase

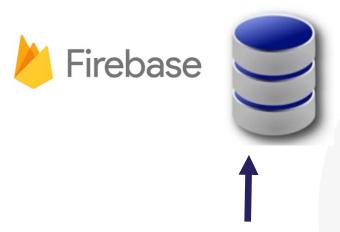

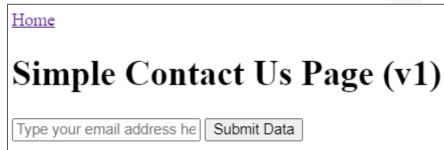

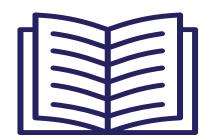

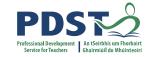

- Task 1. Getting Started. Setting up the Home page
- Task 2. Create a Contact Us page
- Task 3. Setup Firebase
- **Task 4.** Save contact data to Firebase
- Task 5. Read (and display) data from Firebase

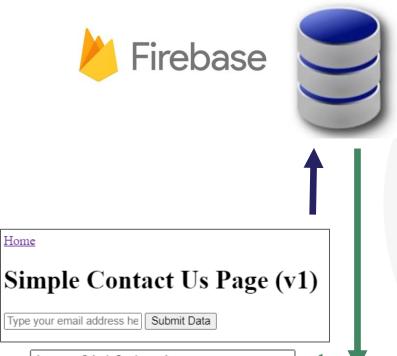

joeenglish@pdst.ie
joe.butlersbridge@gmail.com
joe.butlerbsridge@gmail.com
xyz
computerscience@pdst.ie
jack.butlersbridge@gmail.com
jmurphy@outlook.com
maary@gmail.com

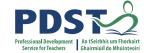

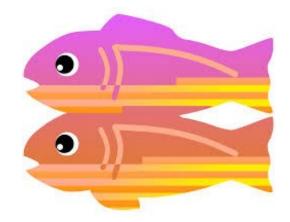

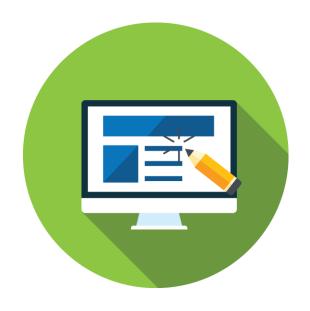

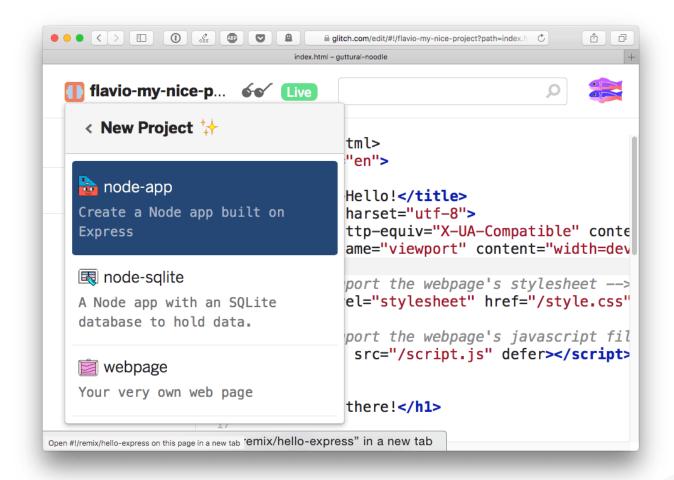

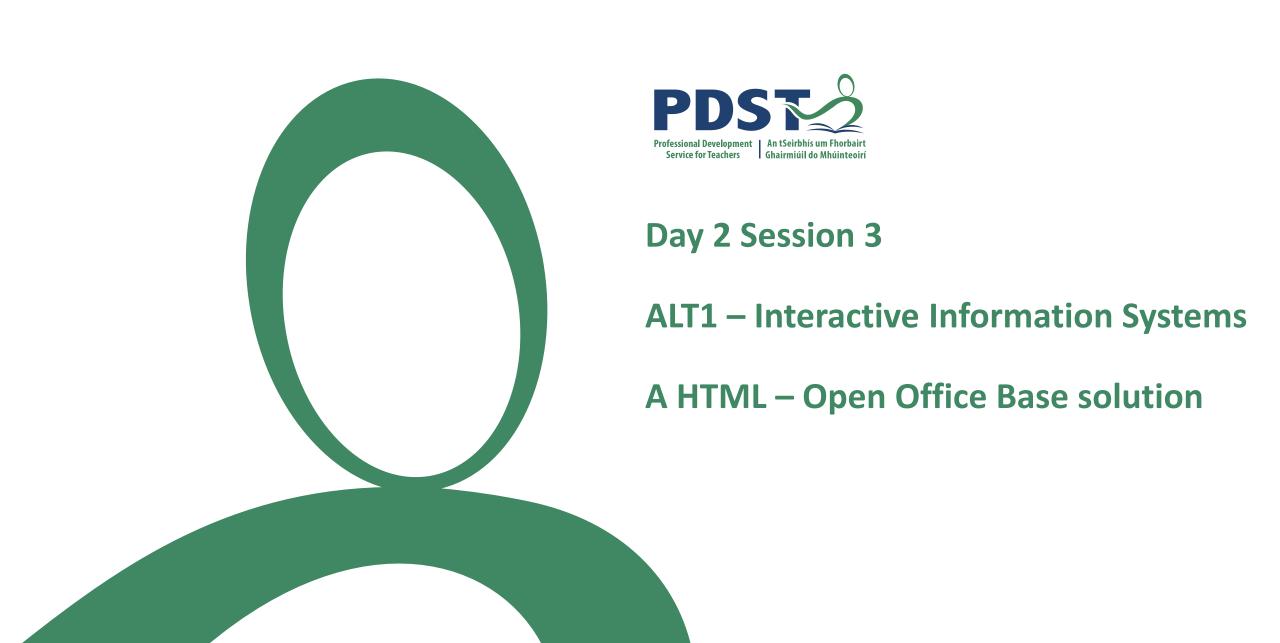

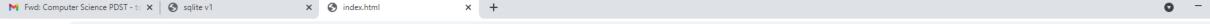

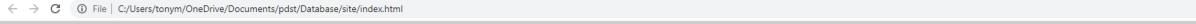

### **Welcome to the Book Club website**

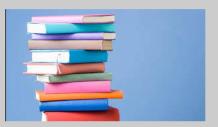

### **Read the latest book reviews:**

I found Text and Tests a super read. T n T 2 was particularly brilliant.

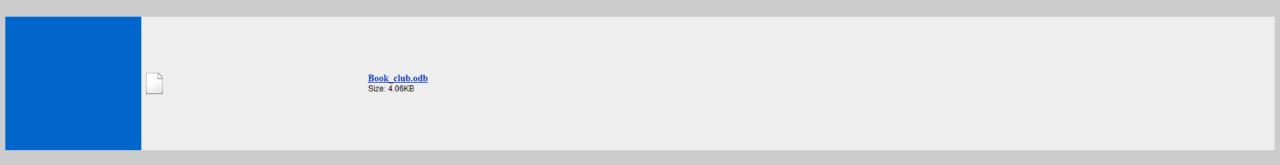

See link to the latest book suggestions. Feel free to make your own: <u>Book Suggestions</u>

https://luxuriant-boom-cannon.glitch.me

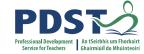

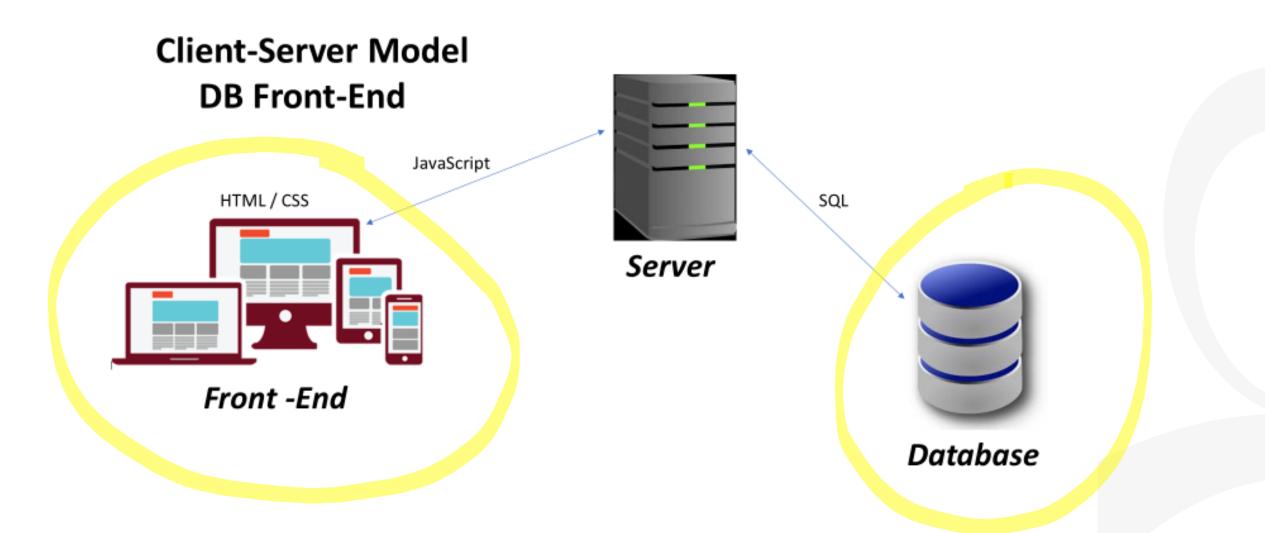

# **Ireland Women's Hockey Team**

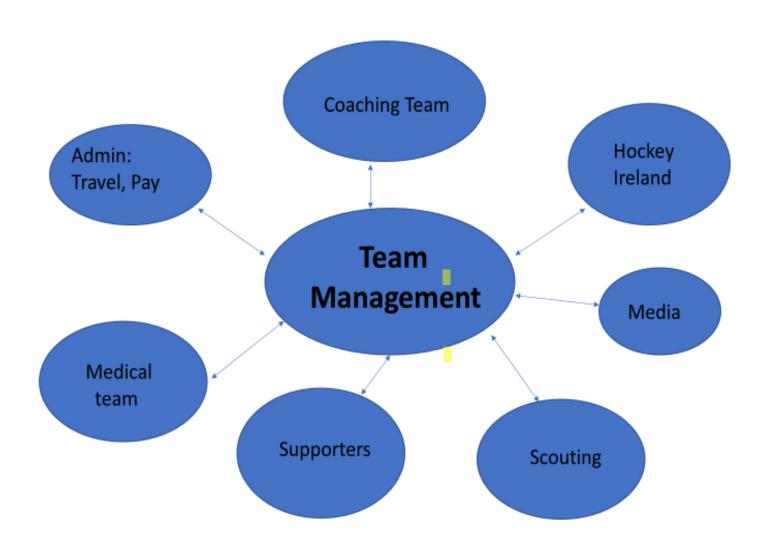

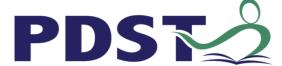

# Base

Book Club

- 1-table
- > 1 table

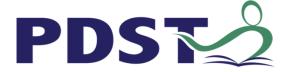

# **Book Club – Database design**

### • Fields

| ID | FName | LName | Email | Age | Phone | Date<br>due | Book<br>_Name | Book_ID | Fee<br>_paid | O/D |
|----|-------|-------|-------|-----|-------|-------------|---------------|---------|--------------|-----|
|    |       |       |       |     |       |             |               |         |              |     |

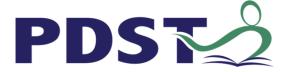

# **Book Club - Tables**

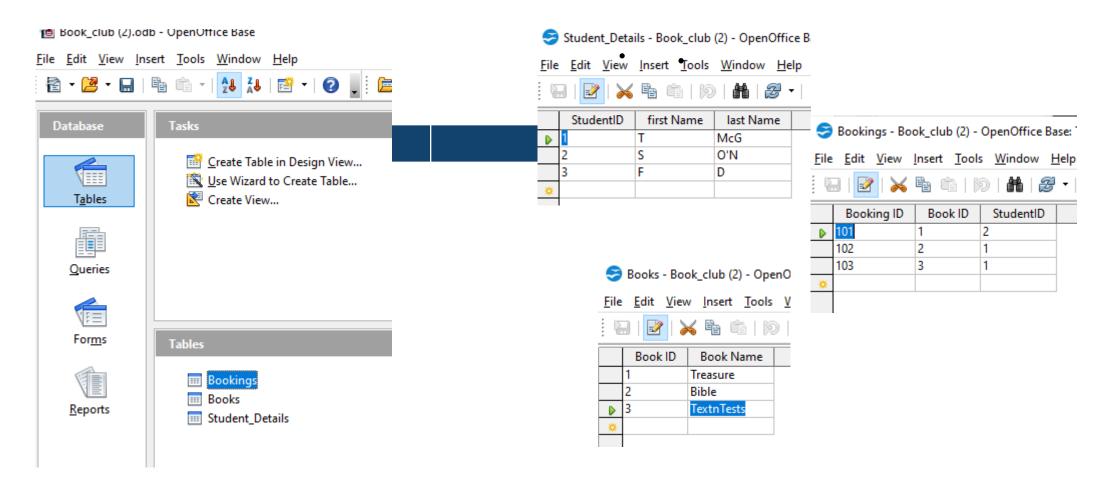

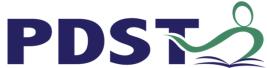

# Relationships / Queries

### Relationships

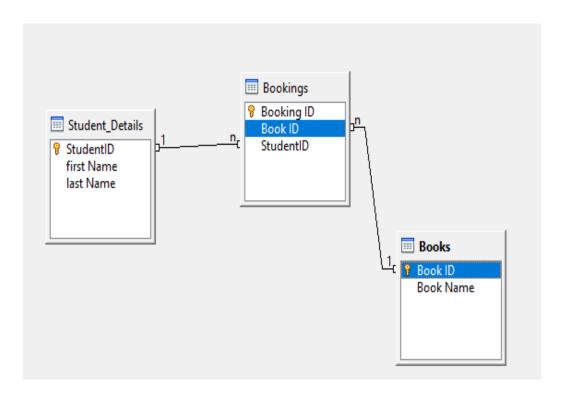

### Queries

You want to get the first name and the Book IDs and Book Names for books borrowed by the Student with StudentID 1.

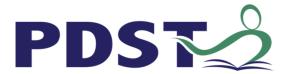

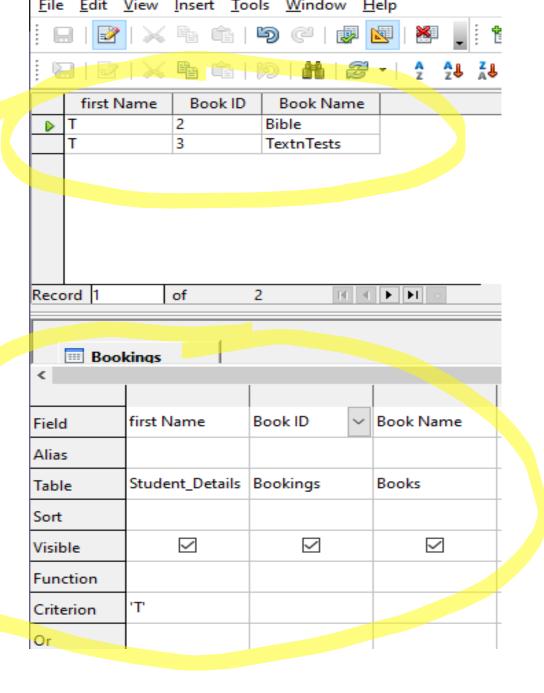

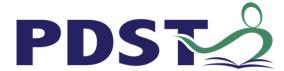

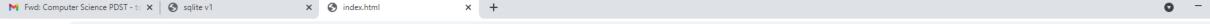

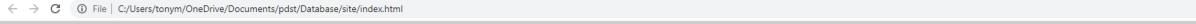

### **Welcome to the Book Club website**

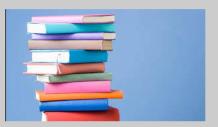

### **Read the latest book reviews:**

I found Text and Tests a super read. T n T 2 was particularly brilliant.

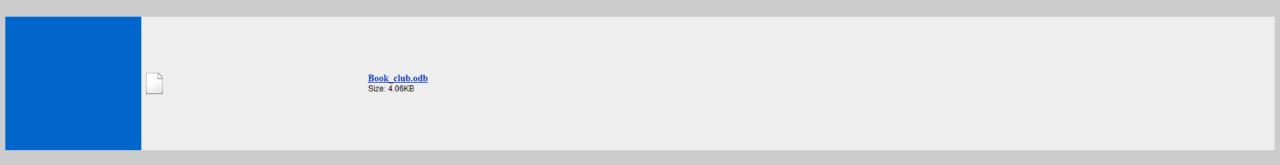

See link to the latest book suggestions. Feel free to make your own: <u>Book Suggestions</u>

https://luxuriant-boom-cannon.glitch.me

# **Link to Suggestions**

https://luxuriant-boom-cannon.glitch.me/

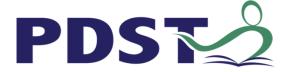

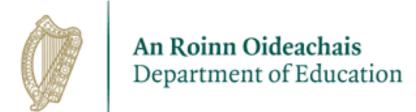

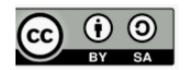